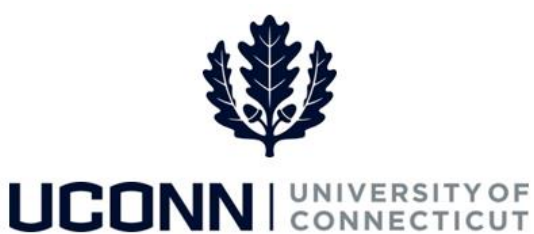

## **University of Connecticut**

## Automatic Enrollment into Time and Labor Error

## Messages

Purpose: Use this reference material to determine how to resolve errors messages that can occur can occur during the automatic enrollment of employees at Time Reporters in Core-CT. These errors prevent employees from being successfully employees as Time Reporters or enrolled in leave plans automatically.

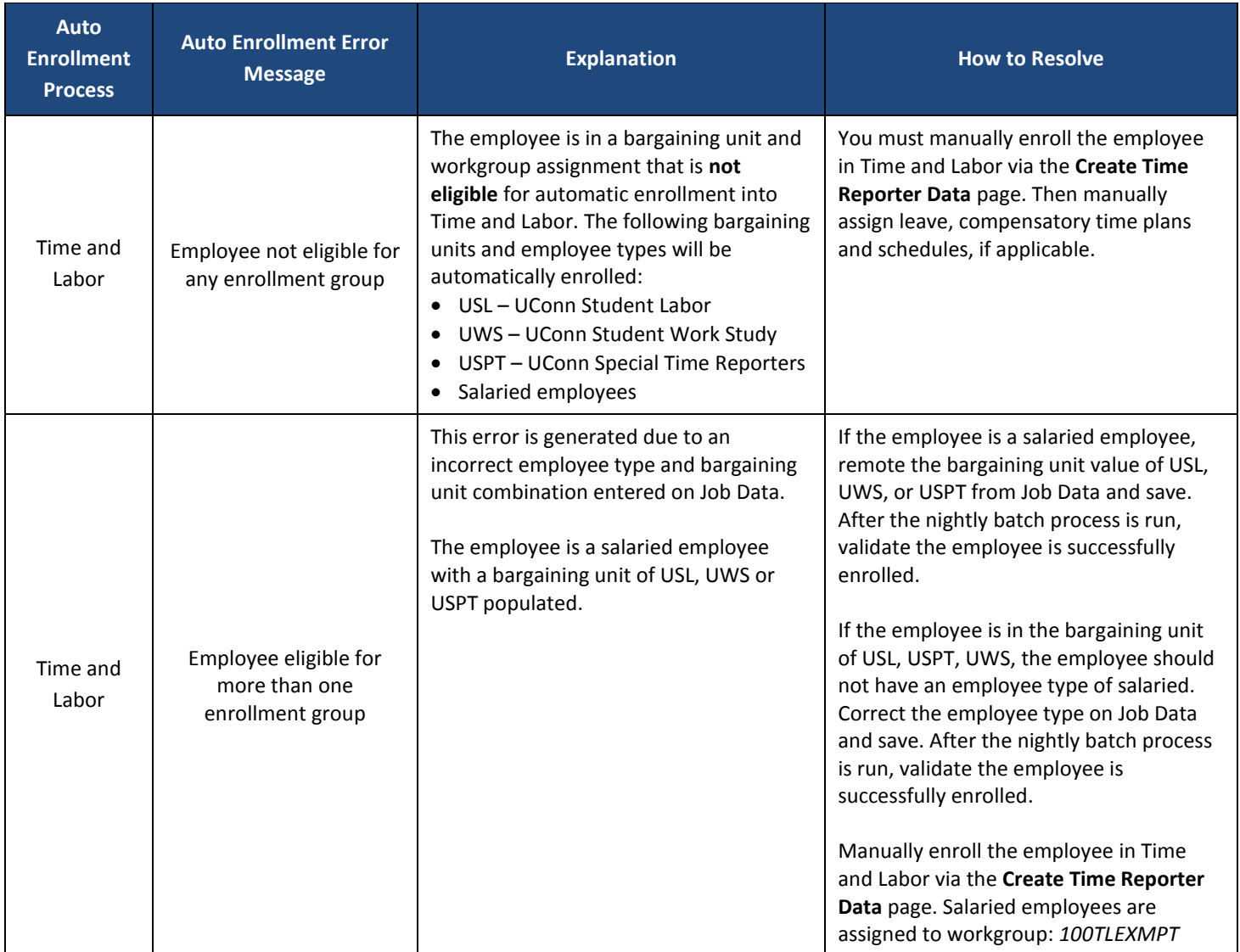

UConn/Core CT: Automatic Enrollments into Time and Labor Error Messages Version 1.0

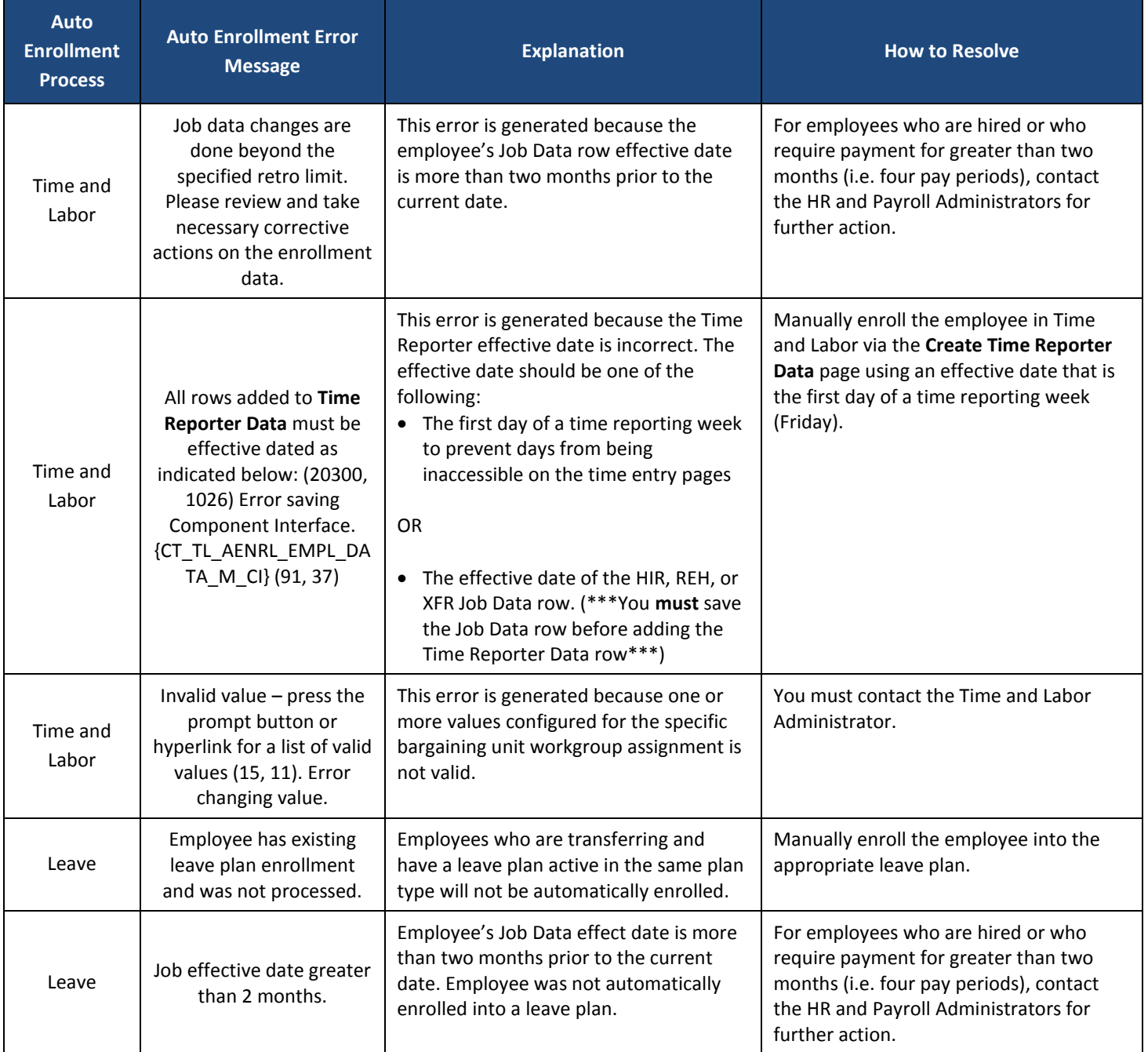